Answer **ALL** questions. Time allowed : **3** hours.

- 1. (a) Write a code segment to get IP address according to their host name: "www.google. com" by using " java.net" package. (2 marks)
	- (b) Write a client-server application using socket to do the following conversions according to client request: from Fahrenheit(F) to Celsius(C) or from Celsius(C) to Fahrenheit(F).
		- (i) Server acts as a converter that accepts command and input, and then returns the converted value to the client. ( $C=(F-32)*5/9$ )
		- (ii) In the client site, the user interaction is as below: (16 marks)

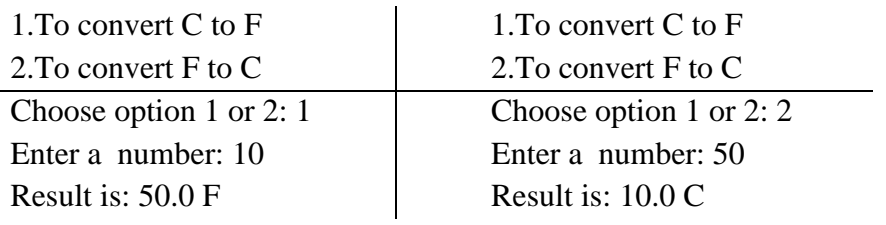

2. (a) What Exception Class is used to handle unexpected failure of the network or remote machine? (2 marks)

(b) Write an RMI application to create a guessing game in which the user guesses the random number generated from the server side. The server generates a random number between specified minimum-range and maximum-range, checks whether the guess number is equal or not and returns the status message to the client. In the client side, the sample form is as below:

(16 marks).

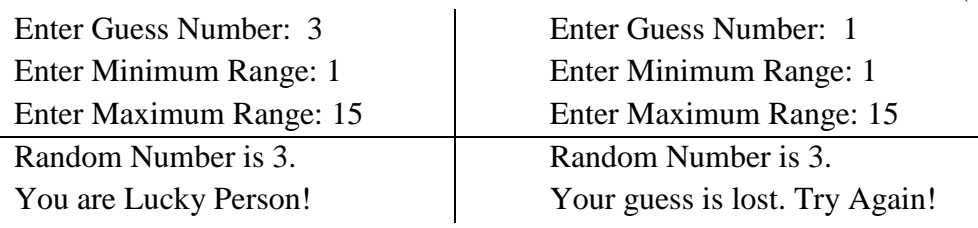

- 3. (a) Write a code segment to add your cookie to the response object. Assume that cookie obj name is mycookie. (2 marks)
	- (b) Write a dynamic web project to create the student profile. The client side web page (Home.jsp) takes four inputs and sends them to server side web page (StuentProfileServlet.java) in Figure\_1. The servlet add these inputs in an arraylist using httpsession and displays the arraylist that are shown in Figure\_2. If the input email has already exited in the list, all inputs are not added into the arraylist and show message "Invalid Email" in Figure\_2. (22 marks)

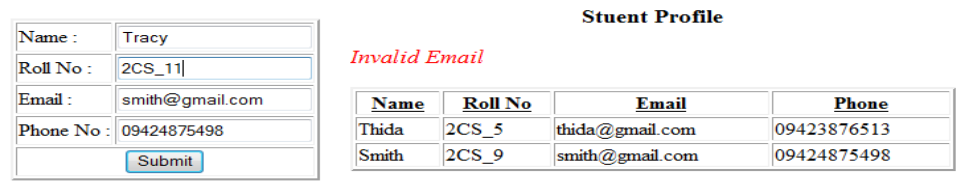

Figure 1

Figure 2

- 4. (a) What two attributes are used in  $\langle$ isp:useBean>? (2 marks)
	- (b) Write a java server page to create the following online quiz system. If the user answers "True", it displays "Answer is correct!" message and otherwise, it displays "Answer is incorrect!" message. (9 marks)

## Q?: J2EE specifies both the service APIs for building the application and the infrastructure for managing the application. **True**  $\circ$  False Submit

**Online Ouiz** 

Answer is correct!

(c) Write a java server page to display the fibonacci series by using jstl library. In the fibonacci series, *next number is the sum of previous two numbers*. The first two numbers of fibonacci series are 0 and 1. (9 marks)

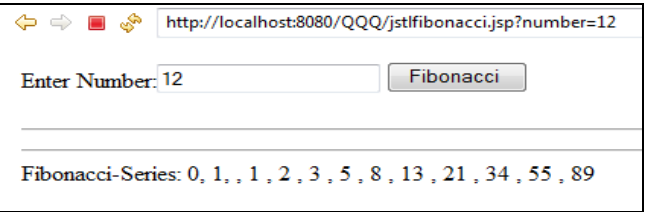

- 5. (a) Write a code segment to load database driver if not already loaded. (2 marks)
	- (b) Create a dynamic web application to implement Employee Management System using Database. Assume that, there is a database named "**empdb**" and a table named "**empSalary**" which includes three attributes: **name**, **position** and **salary**. Employee calculates their total salary based on their bonus and save their information into the table in Figure\_1. If their insertion is successful, it displays all records in the table in Figure\_2. (18 marks)

## Employee Management System Employee Management System

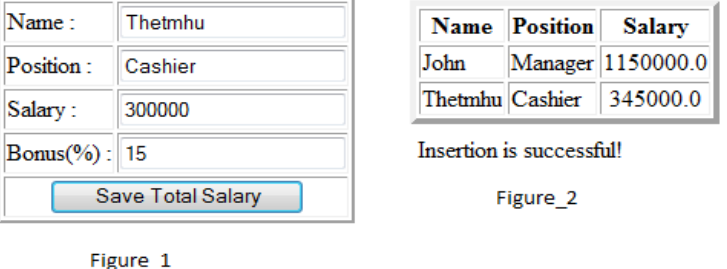

\*\*\*\*\*\*\*\*\*\*\*\*\*\*\*\*\*\*\*\*\*\*\*\*\*\*\*\*\*\*\*\*\*\*\*